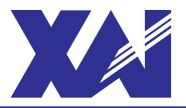

# **Национальный аэрокосмический университет им. Н.Е. Жуковского**

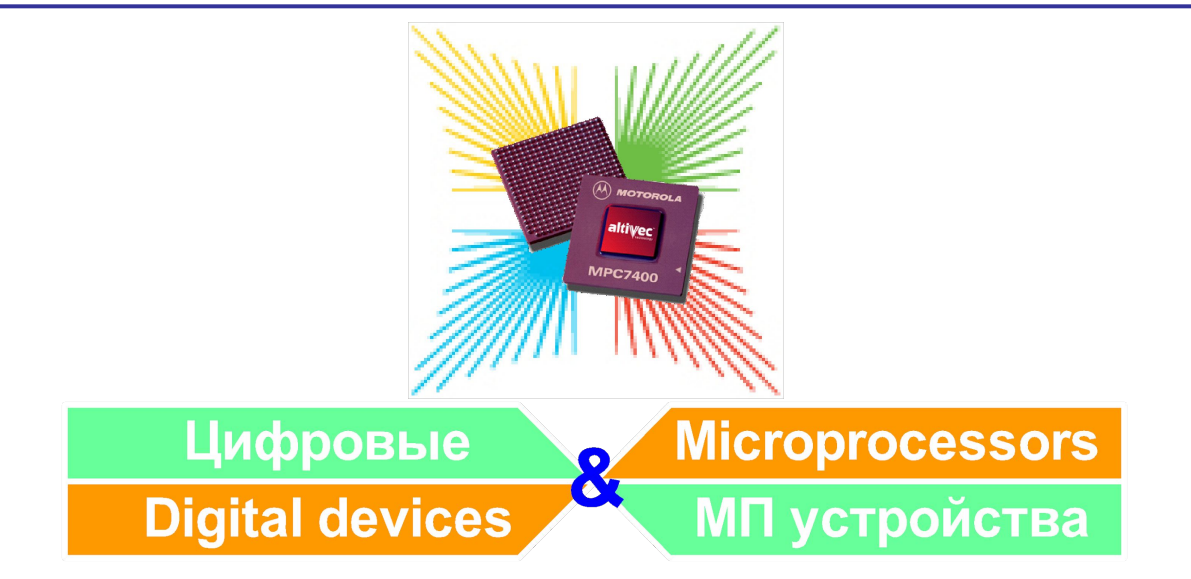

# **Тема:**

# **Основные команды и директивы ATmega16 (продолжение).**

**к.т.н., доцент каф.501 Мазуренко А.В.**

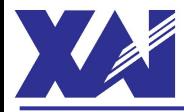

#### *EQU* **– Присвоить символическому имени постоянное значение**

*Синтаксис:* **.***EQU <cимволическое\_имя> = <значение или выражение>*

*SET* **– Присвоить символическому имени значение (переменное)**

*Синтаксис:* **.***SET <cимволическое\_имя> = <значение или выражение>*

#### *MACRO* **– Определить начало макроса**

*Синтаксис: .MACRO <имя макроса>*

*ENDMACRO* ‑ **Определить конец макроса**

- *Синтаксис: .ENDMACRO*
- *INCLUDE* ‑ **Вложить другой файл**
- *Синтаксис:* **.***INCLUDE "имя\_файла"*

#### *EXIT* ‑ **Выйти из файла (закончить компиляцию файла)**

*Синтаксис:* **.***EXIT*

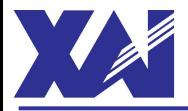

*"m16def.inc" – Файл описания символических имен ATmega16:*

```
---------------------------------------------------------------------------------------------
;***** Specify Device
.device ATmega16
;***** I/O Register Definitions
.equ SREG =$3f
.equ SPH =$3e
.equ SPL =$3d
 …………
.equ RAMEND = $45F
…………
.equ SPMRaddr =$028 ;Store Program Memory Ready Interrupt Vector Address
---------------------------------------------------------------------------------------------
```
*Файлы описания символических имен AVR-МК размещаются в папке установки AVR Studio:*

 *…\Atmel\AVR Tools\AvrAssembler\Appnotes\*

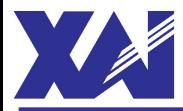

## *Основные функции компилятора AVR Studio:*

**•LOW(***<значение или выражение>***)** – возвращает младший байт <значения или выражения>. **•HIGH(***<значение или выражение>***)** – возвращает второй байт <значения или выражения>. **•BYTE2(***<значение или выражение>***)** – возвращает то же значение что и функция HIGH. **•BYTE3(***<значение или выражение>***)** – возвращает третий байт <значения или выражения>. **•BYTE4(***<значение или выражение>***)** – возвращает четвёртый байт <значения или выражения>. **•EXP2(***<значение или выражение>***)** – возвращает 2 в степени <значения или выражения>.

#### *Основные операторы компилятора AVR Studio:*

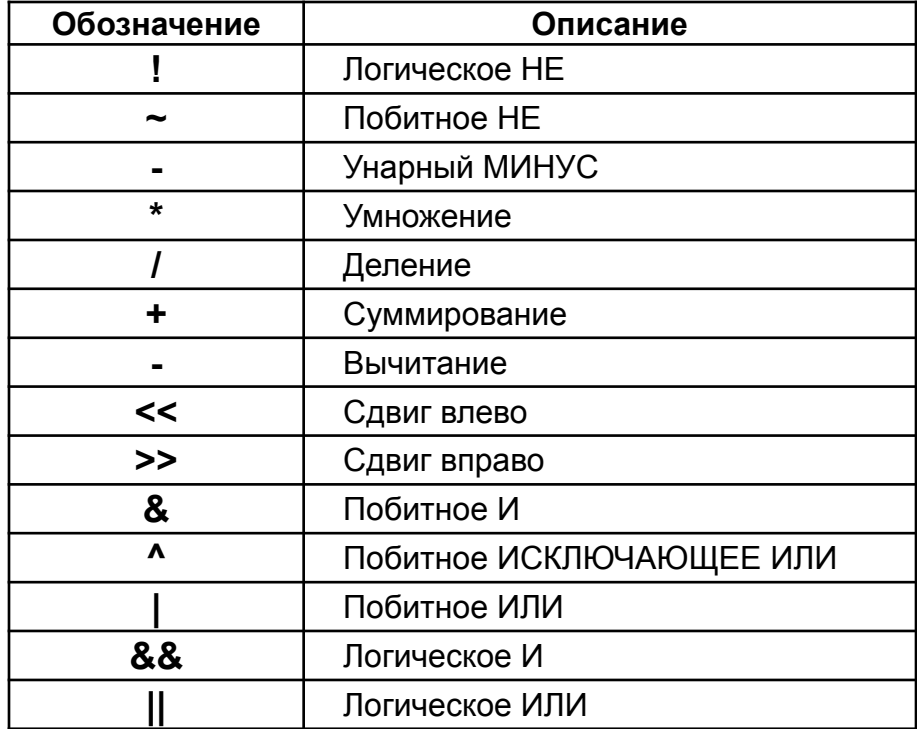

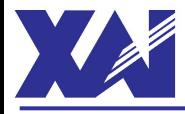

#### **MOV** - Copy Register – Копировать регистр

Операция: Rd ← Rr

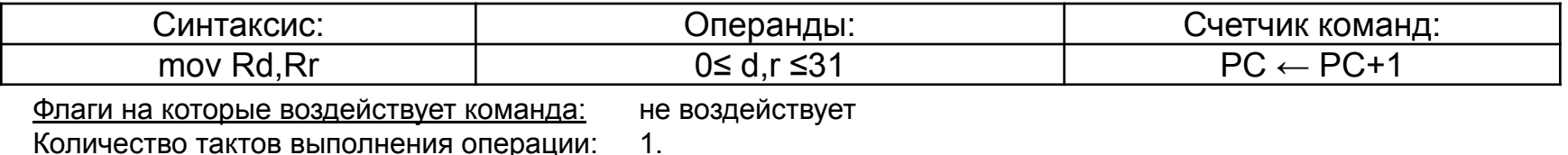

**MOVW** - Copy Register Word – Копировать пару регистров

#### Операция: Rd+1:Rd ← Rr+1: Rr

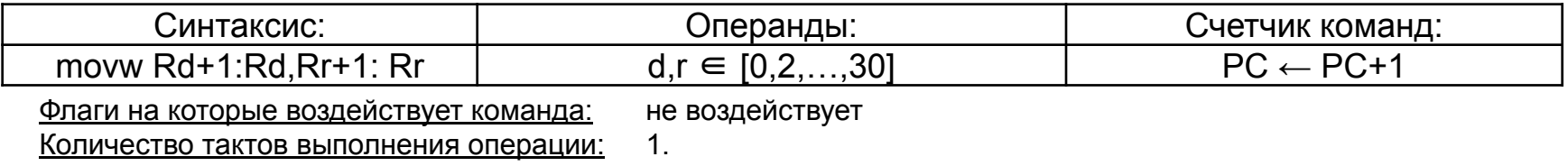

#### **OUT** - Store Register to I\O Location – Загрузить данные из регистра общего назначения в регистр вводы\вывода

#### Операция: I\O(AdrIO) ← Rr

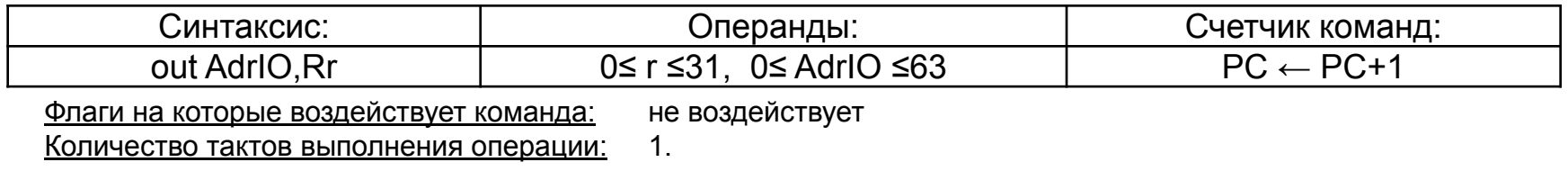

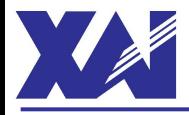

## **COM** – One's Complement – Дополнить до единицы (получить обратный код)

Операция: Rd ← \$FF - Rd

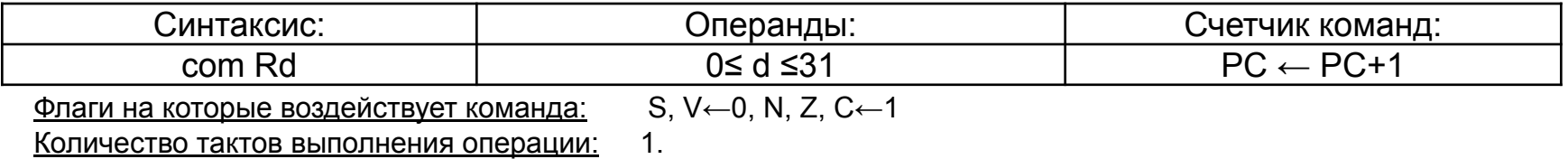

**NEG** – Two's Complement – Дополнить до двух (получить дополнительный код)

Операция: Rd ← \$00 - Rd

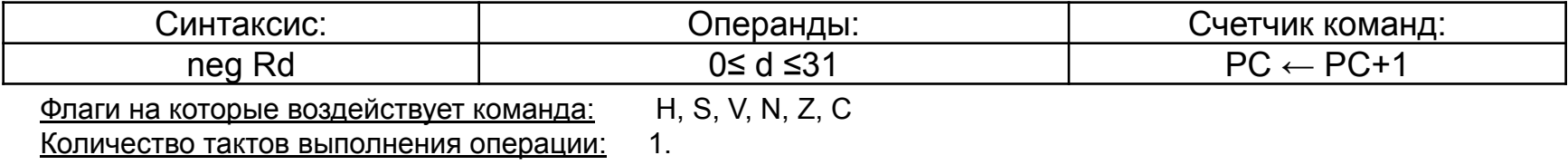

#### **INC** - Increment – Увеличить на 1 (инкрементировать)

Операция: Rd ← Rd + 1

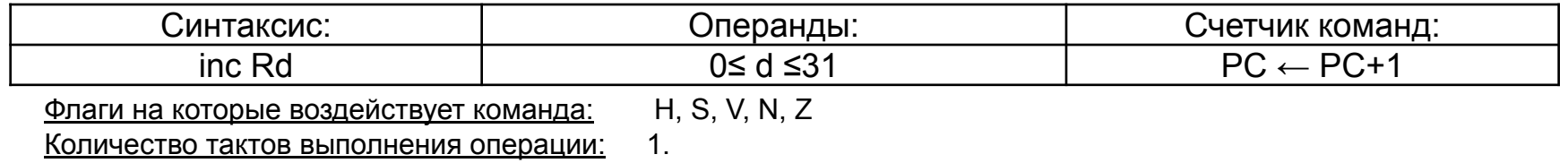

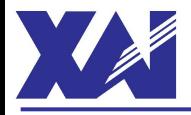

## **DEC** - Decrement – Уменьшить на 1 (декрементировать)

Операция: Rd ← Rd - 1

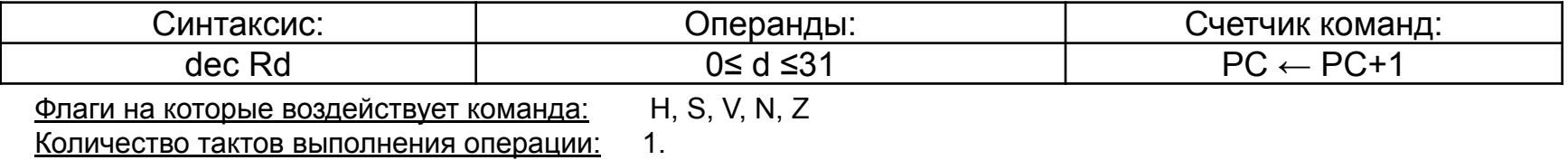

#### **CP** - Compare – Сравнить

Операция: Rr1 – Rr2

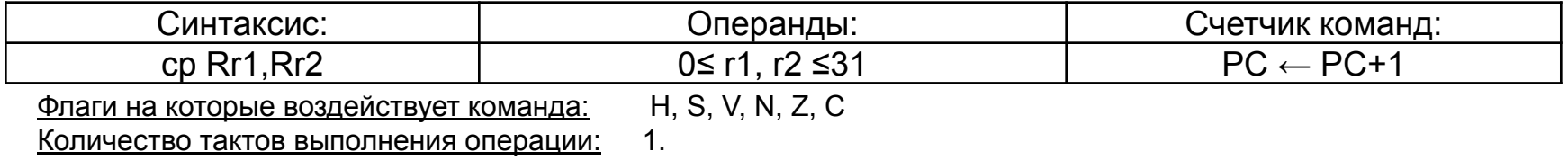

#### **CPС** - Compare with Carry – Сравнить с учетом переноса

Операция: Rr1 – Rr2 - С

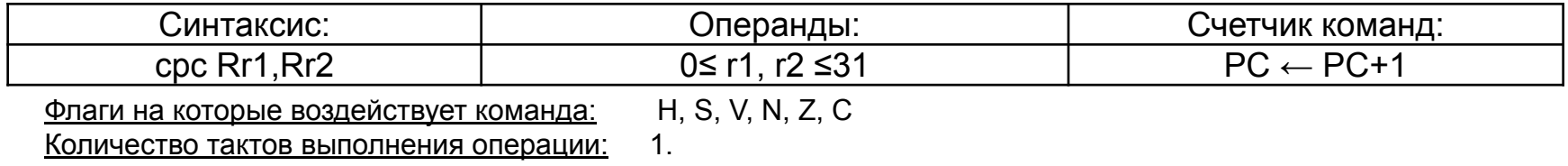

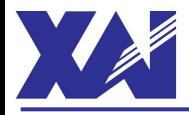

## **CPI** - Compare with Immediate – Сравнить с константой

Операция: Rr – К8

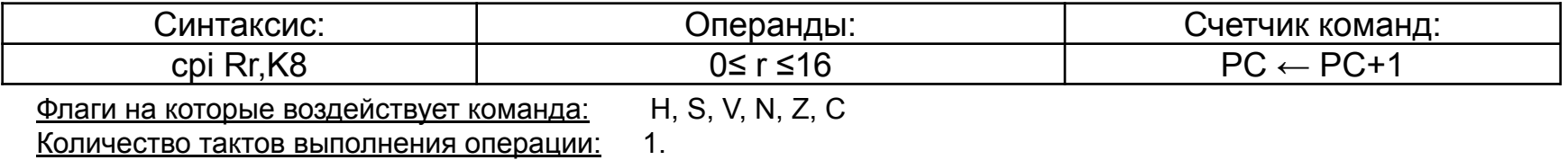

#### **TST** – Test for Zero or Minus – Проверить на нулевое или отрицательное значение

Операция: Rr ^ Rr

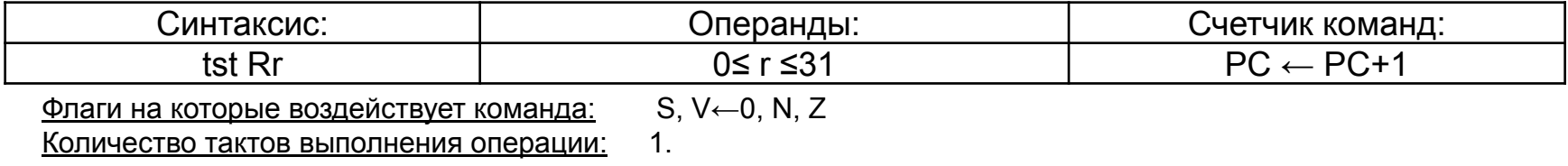

#### **SUBI** – Subtract Immediate – Вычесть непосредственное значение

Операция:  $Rd$  ←  $Rd$  –  $K8$ 

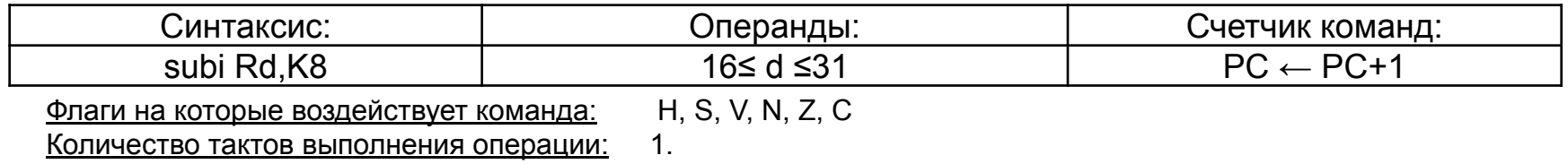

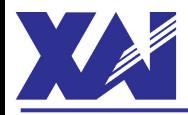

**SBCI** – Subtract Immediate with Carry – Вычесть непосредственное значение с учетом переноса Операция: Rd ← Rd – K8 - С

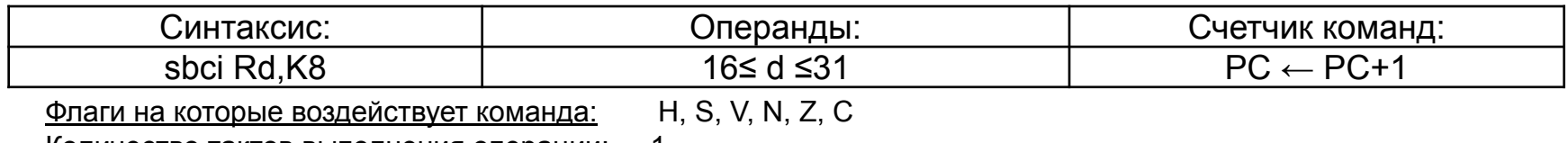

Количество тактов выполнения операции: 1.

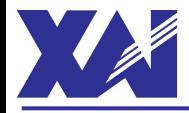

## **RCALL** – Relative Call to Subroutine – Относительный вызов подпрограммы

Операция: PC ← PC+k+1

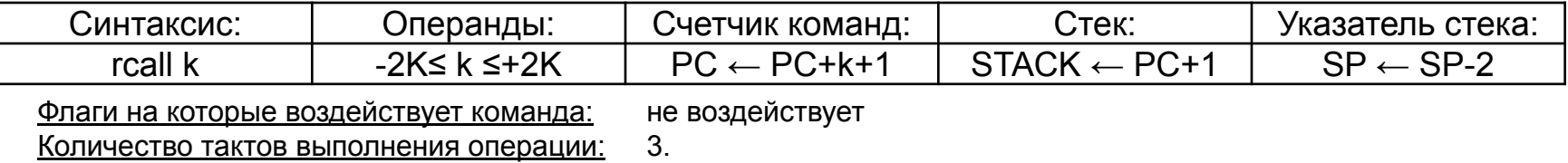

**CALL** – Long Call to Subroutine – Длинный относительный вызов подпрограммы

Операция: PC ← PC+k+1

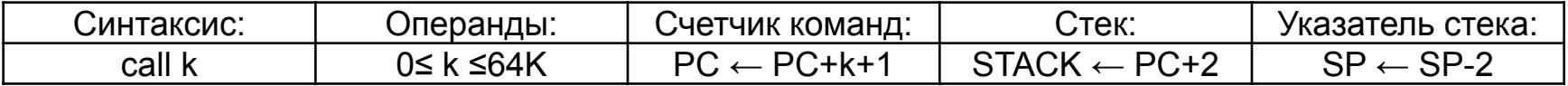

Флаги на которые воздействует команда: не воздействует Количество тактов выполнения операции: 4.

#### **RET** – Return from Subroutine – Возврат из подпрограммы

Операция: РС  $\leftarrow$  STACK(SP)

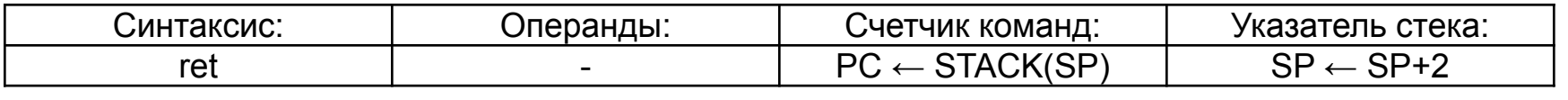

Флаги на которые воздействует команда: не воздействует

Количество тактов выполнения операции: 4.

![](_page_10_Picture_0.jpeg)

**RETI** – Return from Interuppt – Возврат из подпрограммы-обработчика прерывания

Операция: РС  $\leftarrow$  STACK(SP)

![](_page_10_Picture_153.jpeg)

Количество тактов выполнения операции: 4.

**BRPL** – Branch if Plus – Перейти если положительное

Операция: If  $Rr > 0$  (N = 0) then PC  $\leftarrow$  PC+k+1 else PC  $\leftarrow$  PC+1

![](_page_10_Picture_154.jpeg)

Количество тактов выполнения операции: 2 (если условие выполняется);

1 (если условие не выполняется).

#### **BRMI** –Branch if Minus – Перейти если отрицательное

Операция: If Rr < 0 (N = 1) then  $PC \leftarrow PC+K+1$  else  $PC \leftarrow PC+1$ 

![](_page_10_Picture_155.jpeg)

![](_page_11_Picture_0.jpeg)

# *Условия задачи 1:*

В ячейках ОЗУ начиная с адреса **AdrS**i находится знаковое двухбайтное число **Si**  $(|Si| < 1000$ <sub>(10)</sub> записанное в прямом коде.

## *Задание:*

Написать ПО МК ATmega16, которое бы выполняло:

1)сложение числа **Si** и двухбайтной знаковой константы **Кi** (|Ki| < 1000(10));

2)запись всех байтов результата в прямом коде в ячейки ОЗУ с адресами, начиная с адреса **AdrResi**.

В программе считывание и запись чисел из\в ОЗУ оформить в виде макроса, а преобразование чисел оформить в виде подпрограммы.

В программе пункты задания 1 и 2 выполнить два раза: 1)для значения констант **К**1 = + 100 и адресов: **AdrS**1=0x60, **AdrRes**1 = 0х6A; 2)для значения констант **К**2 = -10 и адресов: **AdrS**2=0x70, **AdrRes**2 = 0х7А;